# Aansluiten en instellen WaterWorld VE.directLink

## Aansluitschema

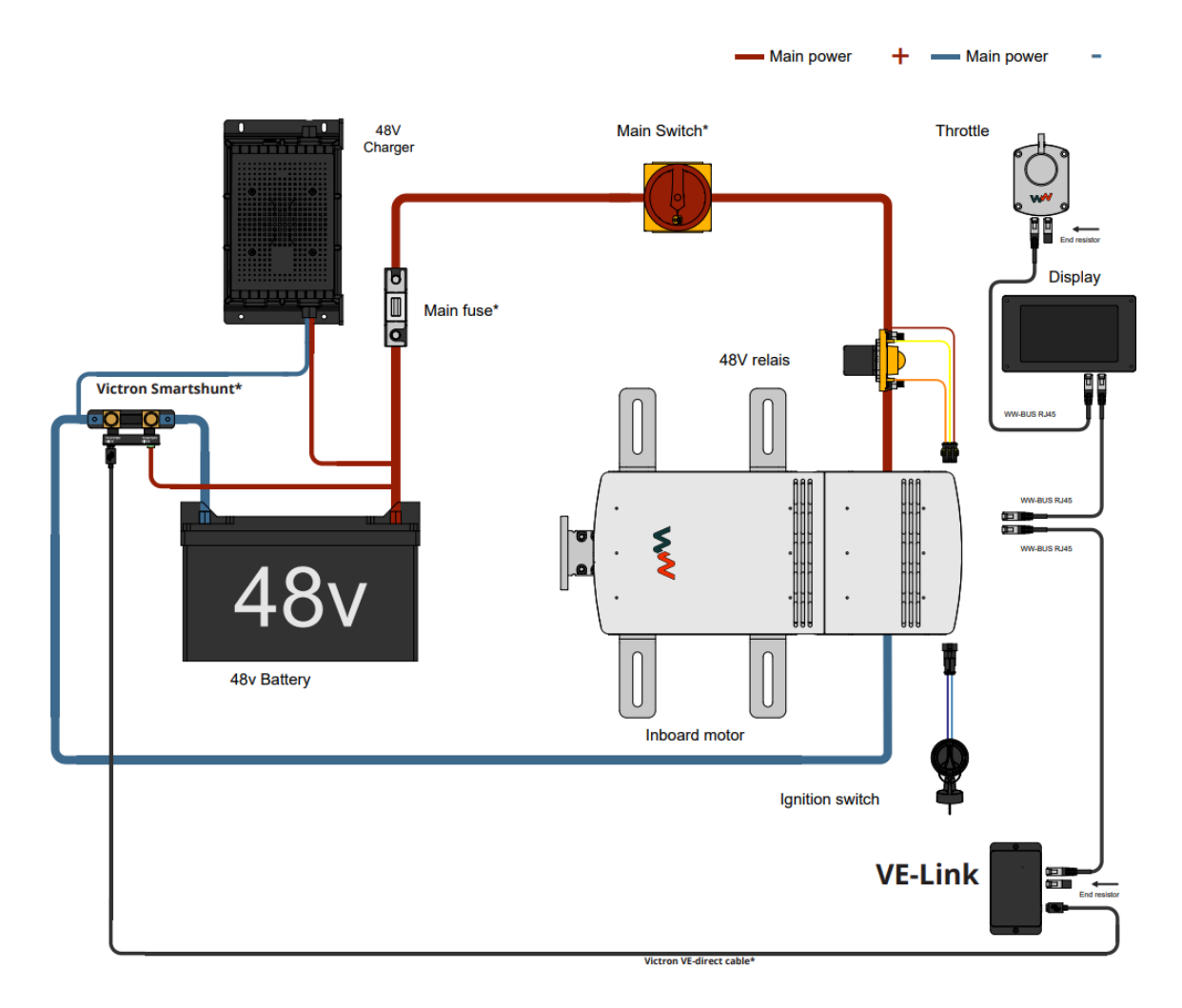

### Instellen WaterWorld display

Ga rechtsonder naar de instellingen (rader wieltje) en dan in het menu naar <Battery Mode>

Deze staat standaard ingesteld op "Standalone" (de setting voor externe accu's zonder CAN verbinding met de WaterWorld accu's of de Victron smartshunt). Instellen veranderen naar: "CAN Connected" zodat er gecommuniceerd wordt met de Victron Smartshunt via VE-direct.

Low voltage: stel hier het onder-voltage in voor de "Drive slowly" melding, meestal ingesteld op 46 V.

High voltage: stel hier het boven-voltage in voor een volle accu, meestal ingesteld op 54 V.

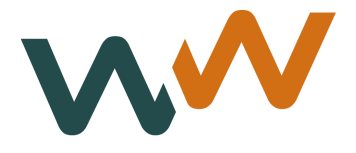

## Instellen van de Victron Smartshunt

#### **Updaten**

De Victron Connect app is nodig om instellingen te kunnen wijzigen en updaten. De app kan geïnstalleerd worden vanuit de Appstore, of Google Play store.

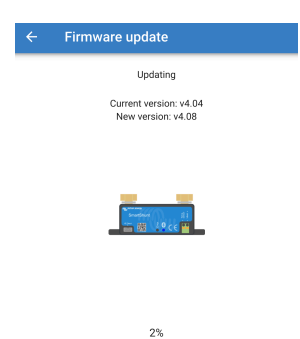

Als de app geopend wordt toont hij als lokaal apparaat de Victron Smartshunt, zodra je hiermee verbindt opent dit scherm en zal er een pop-up komen dat er nieuwe firmware is. Het is essentieel deze update altijd eerst uit te voeren.

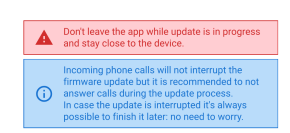

#### **Instellingen**

Daarna opent onderstaand scherm en ga je naar instellingen, rechtsboven. Vervolgens ga je naar de instelling bij accu.

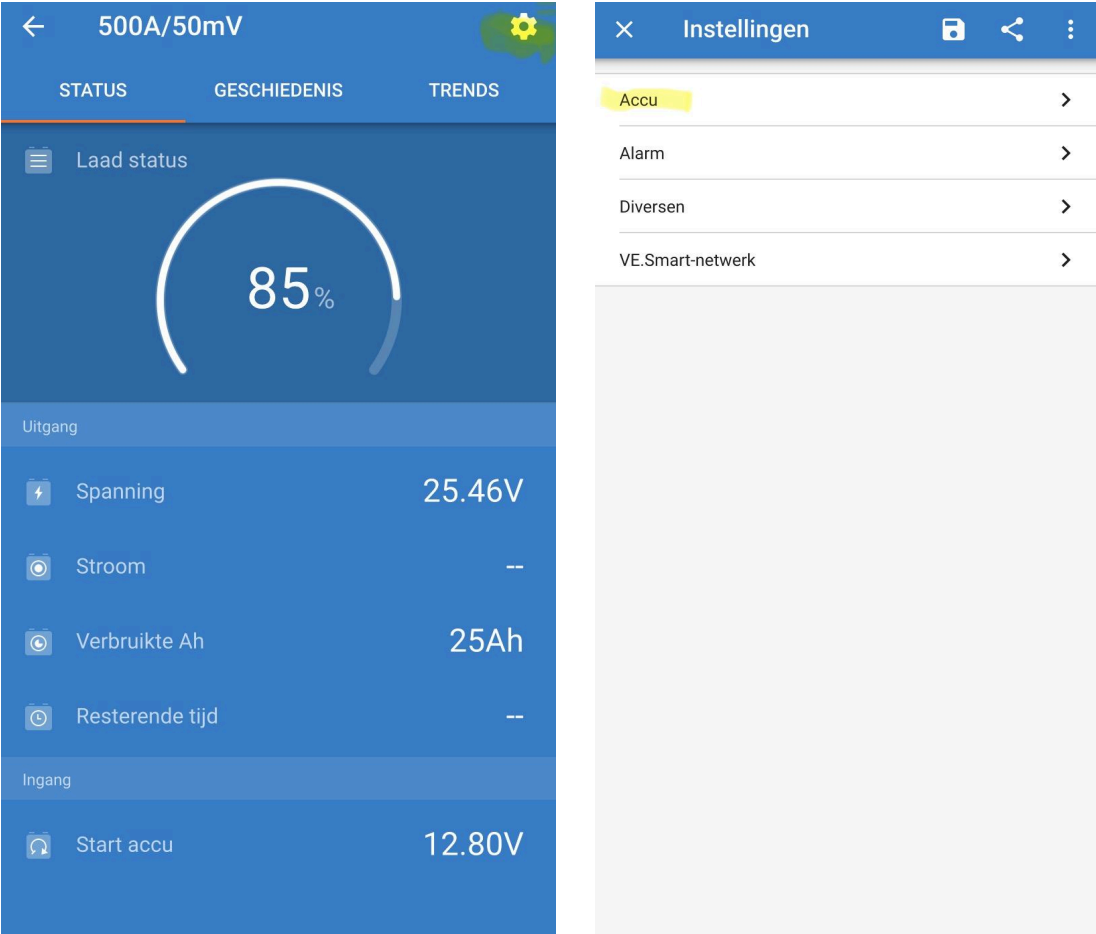

Om de vaartijd en de capaciteit correct weer te gaan geven in het WaterWorld scherm is het belangrijk de juiste instellingen in te vullen in de accu-instellingen. Deze waarden komen voort uit de specificaties van de leverancier van de accu's.

De onderstaande instellingen gaan uit van de tegenwoordig veel gebruikte LFP lithium accu's.

Stel je hebt één 48V lithium accu van 100 Ah dan is de in te vullen accu capaciteit 100 Ah, stel er zijn twee accu's 200 Ah, etc.

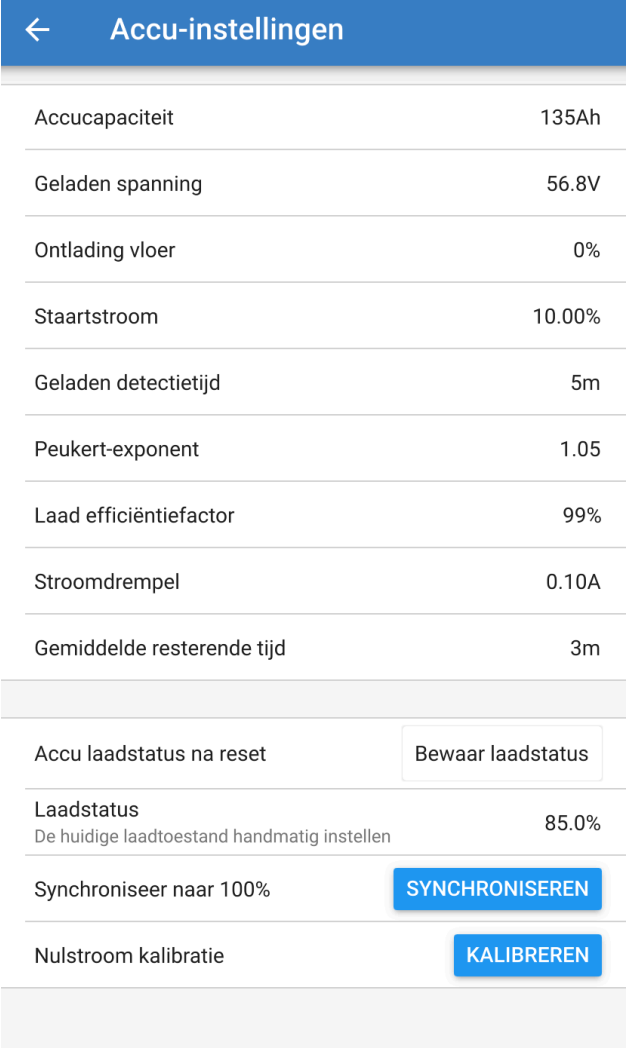

Links staan de correcte waarden voor één stuks 6,8 kWh accu van 48 V, uitgaande van een LFP (Lithium IJzer Fosfaat) accu.

Als er twee van deze accu's gebruikt worden, dan is de enige verandering een verdubbeling van de capaciteit in Ampère uur (Ah). Dus: 2x 135 Ah = 270 Ah

#### **bewaren accustatus**

Hiervoor wordt onderin het accu instellingenmenu de waarde **"bewaar laadstatus"** ingesteld. Als dit niet gedaan wordt dan zal de shunt als hij stroomloos is geweest niet de laatste waarde onthouden, maar resetten naar 100% of 0%.